, tushu007.com

## $<<$ Visual FoxPro 6.0

- <<Visual FoxPro 6.0
- 13 ISBN 9787810549981
- 10 ISBN 7810549987

出版时间:2004-2

页数:346

PDF

更多资源请访问:http://www.tushu007.com

, tushu007.com

## $<<$ Visual FoxPro 6.0

Microsoft visual FoxPero 6.0

visual FoxPro 6.0

Visual FoxPro 6.0

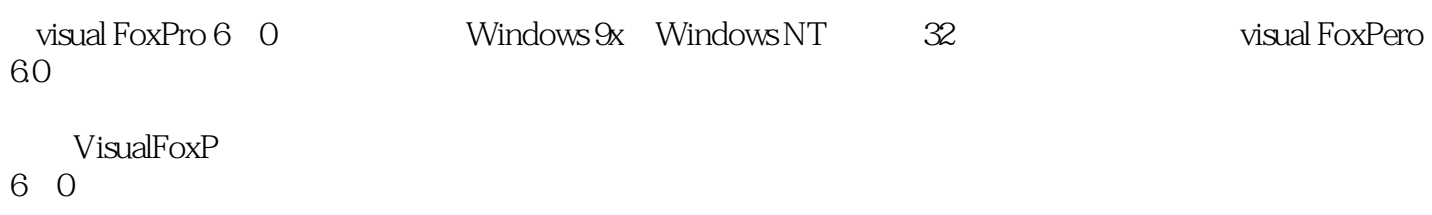

 $14$ 1 6 VisualFoxPro 6 0<br>1 6 VisualFoxPro 6 0  $14$ 

 $,$  tushu007.com

## $<<$ Visual FoxPro 6.0

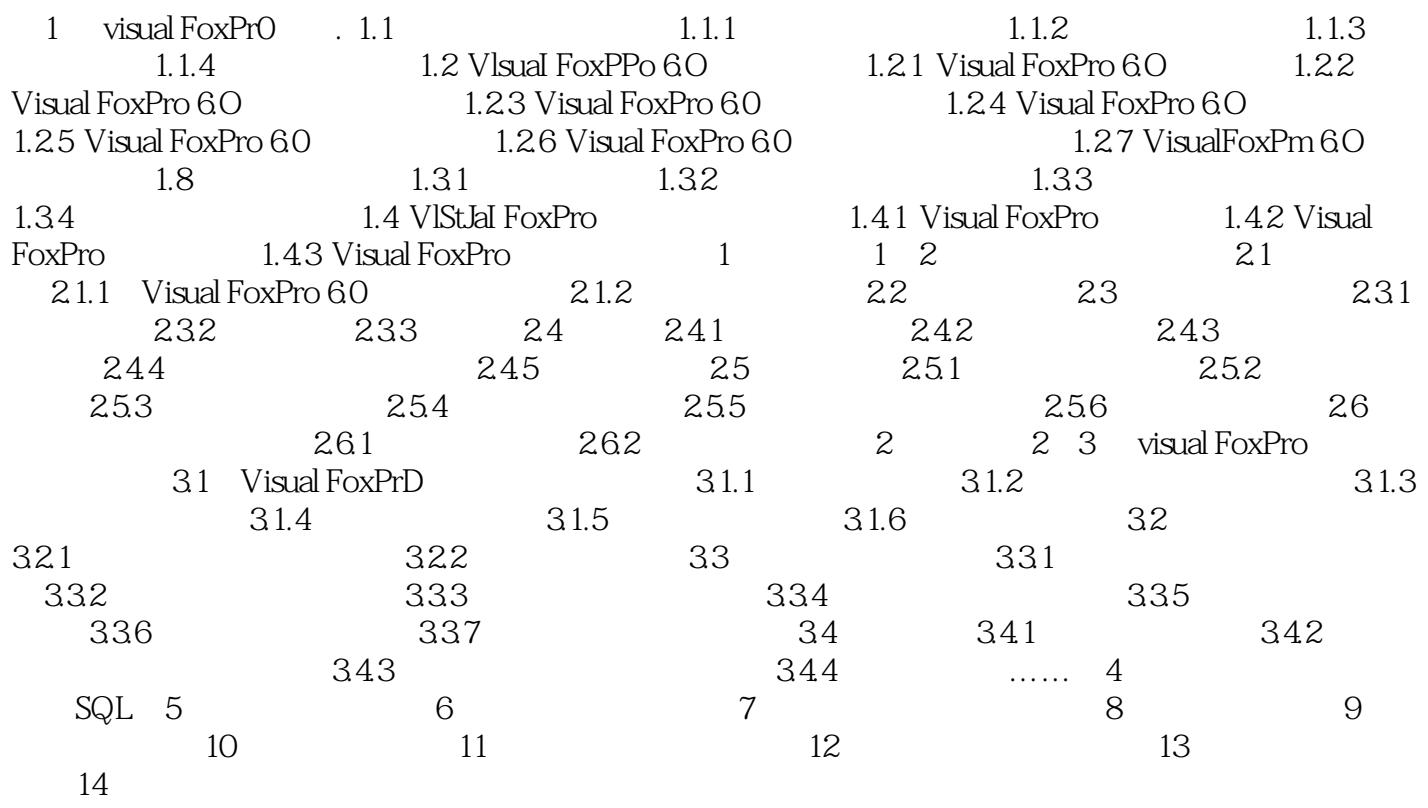

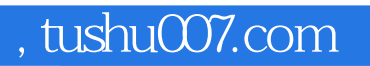

## $<<$ Visual FoxPro 6.0

本站所提供下载的PDF图书仅提供预览和简介,请支持正版图书。

更多资源请访问:http://www.tushu007.com